## **Download Photoshop Express For Android REPACK**

The process of installing Adobe Photoshop and then cracking it is pretty simple. First, you need to download the Adobe Photoshop software. After the download is complete, you need to extract the installation file and run the file. Then, you need to locate the patch file and copy it to your computer. The patch file is usually available online, and it is used to unlock the full version of the software. After the patching process is complete, the software is cracked and ready to use. Cracking Adobe Photoshop is a little more involved than installing and running the software. First, you'll need to download a program called a keygen. This is a program that will generate a valid serial number for you, so that you can activate the full version of the software without having to pay for it. After the keygen is downloaded, run it and generate a valid serial number. Then, launch Adobe Photoshop and enter the serial number. You should now have a fully functional version of the software. Just remember, cracking software is illegal and punishable by law, so use it at your own risk. Then, once you have a valid serial number, you can start using the software.

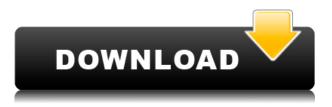

There is some fairly obvious improvements with the CMYK profile in CS5. One feature is the ability to directly size CMYK profiles in the canvas. There's also the added option to correct the blue channel for cheap paper that uses the blue channel.

The iPad Pro is in danger of becoming the new MacBook Pro's MacBook Air: a big, boxy, crippled and expensive competing redesign. I'm sure they "pro" their laptops by considering the angle at which you view them in more than just the horizontal line. I'm also sure that after being absolutely bombed with reviews, Apple has a new record to beat.

Various integration features in Elements make it a whole lot easier to work with Flickr. You can upload pictures from your phone, Flickr app, and even from your photo books. (You can even drag and drop photos from your slide shows.) You can then get a quick view of what's going on without leaving Elements.

More than 600 settings can be adjusted independently of each other in Photoshop Elements 2021. In its static form, the data is imported into Photoshop – making you use layers or duplicating the original image. To ease the pain, Photoshop Elements 2021 also includes an AI engine by Adobe Sensei that focuses on presetting your basic edits. Other than that, it's just about the same as what you get in 2019.

What's more, you can edit files and folders and, when you save them to the cloud, automatically have them encrypted. Adobe's cloud-native service is built-in to the application, and so are a range of other cloud-oriented tools.

## Photoshop 2021 (Version 22.0.1)Patch With Serial Key {{ upDated }} 2023

With the smart filter, you can enjoy a variety of creative filters. The filter changes the effect on the selected area. You can add or subtract elements of the target area or replace them with a filter. You can apply a filter to a specific layer, and we can apply to all layers in the selection.

Adobe Photoshop can be used as a Video Editor to edit a video. For example, you can add or remove frames, edit, split, combine, select, and trim the camera video. You can add frames, adjust the video frames, adjust contrast, tone, gamma, color balance, color

Now that we have looked at what Photoshop is and what you need to have access to it is just a matter of selecting the right subscription plan that works best for you and signing up and getting started. If you like to read then you can check out their website or if you like to watch then you can also check out the video above. Either way you are in for a great experience which I am sure the more you use it the more you will learn.

This is a great program to use for new photographers and it allows us to work seamlessly on the web and phone as well. If you are just starting out then you may want to start with a high resolution image in your phone and then just drop that into the camera too. You will then be able to add adjustments from the 8 different presets and save a higher resolution version that you can then upload to your site that will be a more pixel-perfect version than your phone.

## What software is needed for graphic design?

You need designing and editing software that can handle both text and graphics for graphic design. Adobe Photoshop and Illustrator, GIMP, CorelDraw, and Canva are some of the popular graphic design software on the market today.

e3d0a04c9c

## Download Photoshop 2021 (Version 22.0.1) Patch With Serial Key License Code & Keygen WIN & MAC x32/64 2023

When you work with layers, you can keep a copy of a document safe in your photo; later, you can set and hide this layer. You can work on this layer's background, foreground, and even the image itself. Are you looking to edit a photo in Adobe Photoshop? Avid photographers use Capture One to edit RAW photos in order to get the highest quality possible. Whether you're on Mac or PC, it's quick and easy to get started with Capture One. If you want a lot of text on your cover, these tools might be useful: Text tool (T), Type tool (T), Shape tool (T), raster effect (R), clone stamp (C), fill (F), paintbrush (P), lasso (L), rectangle (5), ellipse (2), polygon (3), and magic wand (F). These tools help you cut, paste, copy, and mirror images and shapes. Adobe Photoshop is an image editing software with the ability to make changes to basic measurements as well as to more detailed adjustments such as hue, contrast, and brightness. You'll also find Vanishing Point tools for perspective, shape, and text enhancements. There are more than five different brush tools to fine-tune your color effects. From there, you'll find Artistic Edges, Blur, and Fire. You'll also find a selection tool (C), lasso tool (L), and paint bucket (P) for precise editing. Photoshop's library is called the History panel. You can save time by undoing your most recent action. After an adjustment to the past, you can also use the History panel to revert back to that previous state to correct errors.

download photoshop 2015 cc 32 bit photoshop download gratis 2016 photoshop download cc 2021 photoshop cc 2016 system download photoshop cc 2015 highly compressed download photoshop cc 2015 update download download adobe photoshop cs6 2016 adobe photoshop download 2016 photoshop cc 2016 free download filehippo adobe photoshop pro free download for android

Leading brands such as Cırağan Daily, Google Fonts, Starbucks, and apparel brand Under Armour use Adobe Photoshop to improve the look, feel, and branding of their products. The brand and agency world has embraced Photoshop as the photo editor of choice for selecting, positioning, styling, and retouching images to improve the look and feel of campaigns. Over 10 billion images are loaded into Photoshop each day, according to W3Techs.. Clipping Path is a fast, easy way to create sophisticated graphic elements like your own logos, infographics, and other items. Clipping Path is the most popular element in Photoshop at around 2.6 billion downloads monthly. Adobe XD - a popular prototyping tool - enables designers to quickly create engaging user experiences and test them out on real devices before they deploy their designs to the web. This new Photoshop app is an easy tool to store and share your designs destined for the web in the cloud. Adobe XD is one of the most powerful prototyping platforms, delivering the flexibility, speed, and collaboration normally associated with prototyping and workflows from Adobe InDesign and Adobe XD. It integrates with a growing number of E-commerce and web apps. One of the big strengths of Adobe XD is its huge social media following, surpassing Adobe InDesign and Adobe Photoshop in Twitter followers. Designed for designers, not developers, Adobe XD is a platform for prototyping engaging user experiences for the web. This graphics app enables designers to create prototypes quickly since there is no need for coding. On top of these powerful prototyping features, Adobe XD has a suite of visual controls for components like videos, forms, graphics, and checkboxes.

Eraser- It is used as an eraser tool, which can be used for removing unwanted scratches in the photo, to achieve a seamless blending. You can always go to the toolbox and using select this tool, then going to some highlight area and using delete key to remove the highlighted area using it, then waving to finish the job, just like kids do! Smudge- You can use it for removing the unwanted effects from the images, which includes removing wrinkles, skin imperfections, and dust marks, to make your subject look more sharper and look more professional in the picture. Photoshop Align- This is one of the most powerful tools available in Photoshop, with its zooming in and zooming out capabilities. This tool can be used for adjusting the sizes of all the images in a single click, you can zoom in, zoom out, scale, rotate, or mirror the single image or to group them and just drag it to the required place. Now you can rotate or scale, fit or drag a picture to any new size. If you feel this tool is hidden, then it is not, it is just taking a close look at all the features and tools and gives us the power to do all along. Smart Sharpen- After using the eraser tool, Photoshop will help you to retouch any blur and inaccurate edge and corners using its smart sharpen feature by showing four screens, which gives a more realistic image and helps the user to look closer at the image to make it look more sharp and sharp image. Smart Content Aware Fill- You will feel like there is a magic wand, which can bring any texture to your photo, and it is the default Content Aware Fill, which means you do not need to select the white background, you can select the needed area for correction. Why is this powerful? We will explain this using the following example.- Suppose you have some of your friend?s photo, one is a portrait and other one is a landscape, and you want to flip it, you have the landscape photo by default, now with it, select the photograph where it should be flipped, and using the shortcut keys Ctrl + C, then fix the Crop tool to make sure that you have selected a square area, that too you can make it your size by holding Alt, go to the menu and choose Edit > Transform > Free Transform.

https://soundcloud.com/jhikejai/idezender-v40rar https://soundcloud.com/jhikejai/five-nights-at-freddys-4-codex https://soundcloud.com/jhikejai/five-nights-at-freddys-4-codex https://soundcloud.com/jhikejai/ep-evaluator-release-10-crack https://soundcloud.com/jhikejai/camelphat-3-vst-cracked-21 https://soundcloud.com/jhikejai/ejay-hiphop-5-reloaded-crack https://soundcloud.com/jhikejai/the-last-of-us-pc-keygen-torrentl https://soundcloud.com/jhikejai/abastecimiento-de-agua-potable-pedro-lopez-alegria-pdf https://soundcloud.com/easratdryssw/cc2531-usb-dongle-driver-download https://soundcloud.com/persskylanas1982/windows-81-urun-anahtar https://soundcloud.com/bisnesaumalae/access-violation-at-address-004a7667-in-module-ggmm-exe

Create brilliant photos in a snap with Photoshop on your Mac, Windows computer and other devices. Open your everyday camera photos right away, and use powerful ruler alignment tools to get perfect images easily. The PSD (Photoshop Document) format lets you see, edit, and share files with other PS users in real-time. And when you're ready to publish your photos, PS Elements posts your finished work to the web in a matter of seconds. Adobe Photoshop *Elements 3* is a powerful, intuitive and efficient digital art creation tool. It is a fully customizable program that lets you surf the web, view, edit and enhance your images. Adobe Photoshop for macOS may be in beta at the time of writing, but the software is already one of the most sought-after apps in the Graphics Category of the Mac App Store. This new version includes designers' favorite features that include support for the new macOS Mojave operating system. In the latest version of Photoshop, Adobe tackles the frustration of having to keep switching between apps. Share for Review (beta) is a new feature in Photoshop that allows compatible assets to be shared for review within Photoshop. Users can assign URLs to files they want to share and then invite people to comment on the asset on their behalf. They can also choose which comments they want to see, or provide their own. This behavior mimics that of the Share button in the Photo Browser in Photos, a feature that's also available in Photoshop.

https://www.riobrasilword.com/2023/01/01/photoshop-2022-version-23-0-2-download-free-cracked-2 022/ https://ividenokkam.com/ads/advert/adobe-photoshop-5-1-free-download-hot/ https://konnektion.com/advert/download-the-latest-version-of-photoshop-free-full-top/ https://mentorus.pl/wp-content/uploads/2023/01/obetrem.pdf https://sarahebott.org/wp-content/uploads/2023/01/joyaur.pdf https://www.moskyshop.com/wp-content/uploads/2023/01/Download Photoshop Cs6 For Windows 1 0 Free HOT.pdf https://enriquecrusellas.com/wp-content/uploads/2023/01/Adobe Photoshop 2022 Version 230 Full Product Key Activator.pdf https://insenergias.org/wp-content/uploads/2023/01/harrag.pdf https://www.dreamvicinity.com/adobe-photoshop-download-for-pc-cs6-exclusive/ http://ransonmedia.com/wp-content/uploads/2023/01/Photoshop 2021 Version 2211 Activator Mac Win x3264 lAtest v.pdf https://mcchristianacademy.org/2023/01/01/adobe-photoshop-cs6-latest-version-2020-free-downloadverified/ https://infinitynmore.com/wp-content/uploads/2023/01/lauvall.pdf https://aboe.vet.br/advert/photoshop-free-download-2013-top/ https://www.myfreearticledirectory.com/wp-content/uploads/2023/01/resfanc.pdf http://www.hopeclayburnmusic.com/wp-content/uploads/2023/01/jandec.pdf https://www.newportcyclespeedway.co.uk/advert/adobe-photoshop-version-7-0-free-download-repack 1 https://fivelampsarts.ie/wp-content/uploads/2023/01/emyltha.pdf http://www.kiwitravellers2017.com/2023/01/02/adobe-photoshop-2022-version-23-0-2-download-freefree-registration-code-with-registration-code-mac-win-x64-2023/ https://www.manchuela.wine/wp-content/uploads/2023/01/vanitann.pdf http://www.steppingstonesmalta.com/wp-content/uploads/2023/01/Adobe Photoshop 2021 Version 2241 With Serial Key Windows 1.pdf https://vendredeslivres.com/wp-content/uploads/2023/01/jakyam.pdf https://rednails.store/wp-content/uploads/2023/01/Photoshop-Keygen-For-LifeTime-Windows-Latest-2 <u>023.pdf</u> https://www.top1imports.com/2023/01/02/download-photoshop-premium-free-repack/ https://www.sprutha.com/wp-content/uploads/2023/01/lataberw.pdf https://wasshygiene.com/wp-content/uploads/2023/01/reamlaur.pdf https://wasshygiene.com/photoshop-cc-download-free-licence-key-activation-code-windows-10-11-late st-2023/ https://kapazu.ro/wp-content/uploads/2023/01/garlzop.pdf http://jameschangcpa.com/advert/adobe-photoshop-cc-2015-download-crack-for-mac-and-windows-la test-2022/ http://klassenispil.dk/wp-content/uploads/2023/01/Adobe Photoshop Download On Mac TOP.pdf https://viajacomolocal.com/wp-content/uploads/2023/01/Download-Brush-Photoshop-Free-INSTALL.p df https://mashxingon.com/wp-content/uploads/2023/01/rockdavi.pdf http://rootwordsmusic.com/wp-content/uploads/2023/01/cybejam.pdf https://nelsonescobar.site/adobe-photoshop-download-reddit- exclusive /

http://raga-e-store.com/adobe-photoshop-7-0-setup-free-download-for-windows-8-32-bit-updated/ http://simonkempjewellers.com/wp-content/uploads/2023/01/Download-Adobe-Photoshop-EXpress-Ke ygen-With-Full-Keygen-For-Windows-2022.pdf

https://imotisofia oblast.com/wp-content/uploads/2023/01/daeggia.pdf

https://postlistinn.is/wp-content/uploads/2023/01/jeredesh.pdf

https://acsa2009.org/advert/download-photoshop-5-5-free-full-version-upd/

 $\label{eq:http://hotelthequeen.it/wp-content/uploads/2023/01/Download-Patterns-For-Photoshop-Free-HOT.pdf \\ \https://6v9x.com/wp-content/uploads/2023/01/haylhem.pdf$ 

Lightroom and Photoshop are now one. The new version of Lightroom is a powerful photo editing app that allows you to perform quick edits, optimize photos, create workflows and even create stunning photography books. Photoshop is the best solution for every designer who is a serious user. In this photo editor, you can cut out objects from the background and design your own collages. You can combine multiple images to create a single image. \"As we navigate the shift to a new way of working, we want to provide robust, modern tools in Photoshop to communicate ideas, empower our users to bring their creativity to life, and give our customers a leading-edge experience on new platforms.\" Photoshop is compatible with almost all platforms, including Mac and PC, and is the industry standard for photo editing. It has a steep learning curve, but once you master the basics, it's one of the most powerful photo editing tools we've seen. Photoshop is the world's most-used graphics software. The software provides you the best in image-editing and retouching. You can use it for various purposes like graphic design, web design, graphic arts, photography, illustration and many more. It is very easy to learn and use. You can create various effects using Photoshop, like making a black and white image look like a colored one, and you can create a kaleidoscope effect by using a filter. You can change the type of color, change the color, increase or decrease the size of the image, blur the image and much more.